**CD'V**

coordinamento di Andrea Suatoni

# **Novità per l'lnteractive Multimedia**

*Se !'Interactive Multimedia* è *una proposta globale che può (e deve!) coinvolgere l'interesse di tutti non* è *una cattiva idea, allora, reperire titoli ben distinti fra di loro e ricavare un articolo che proponiamo alla lettura di tutta la famiglia. Un insieme estremamente eterogeneo che va dai primi due stupendi titoli prodotti dalla Giunti Multimedia, l'Atlante Scientifico «/I Corpo Umano» e il didattico Pinocchio, al contrapposto genere di uno Strip Poker con sequenze «Iive» per finire con un 'altra «chicca» della Giunti Multimedia: il Karaoke-kit. Enciclopedie, materiale didattico, passatempi ed oggetti alla moda: guarda caso le tendenze che sembrano prevalere nelle prime proiezioni del COTV-Referendum ...*

#### *di Bruno Rosati*

L'anteprima di due bellissimi titoli per CDTV, Il Corpo Umano, primo atlante di una poderosa collana scientifica, ed il pedagogico Pinocchio, ci dà subito l'opportunità di parlare della società che li ha realizzati, la Giunti Multimedia: un evento molto importante per l'lnteractive Multimedia soprattutto perché l'ingresso delle grosse case editoriali conferma la validità del progetto CDTV, senza contare il prestigio, la competenza e l'organizzazione che vengono calati in un mercato che, ancora giovane e per molti aspetti approssimativo, necessita di validi punti di riferimento.

La Giunti Multimedia ha un fine ben preciso da perseguire: puntare alla produzione ed alla commercializzazione di titoli multimediali, basandosi sulla ricchissima biblioteca costituita dalle oltre quattromila pubblicazioni fatte dal gruppo. Una solidissima garanzia di qualità,

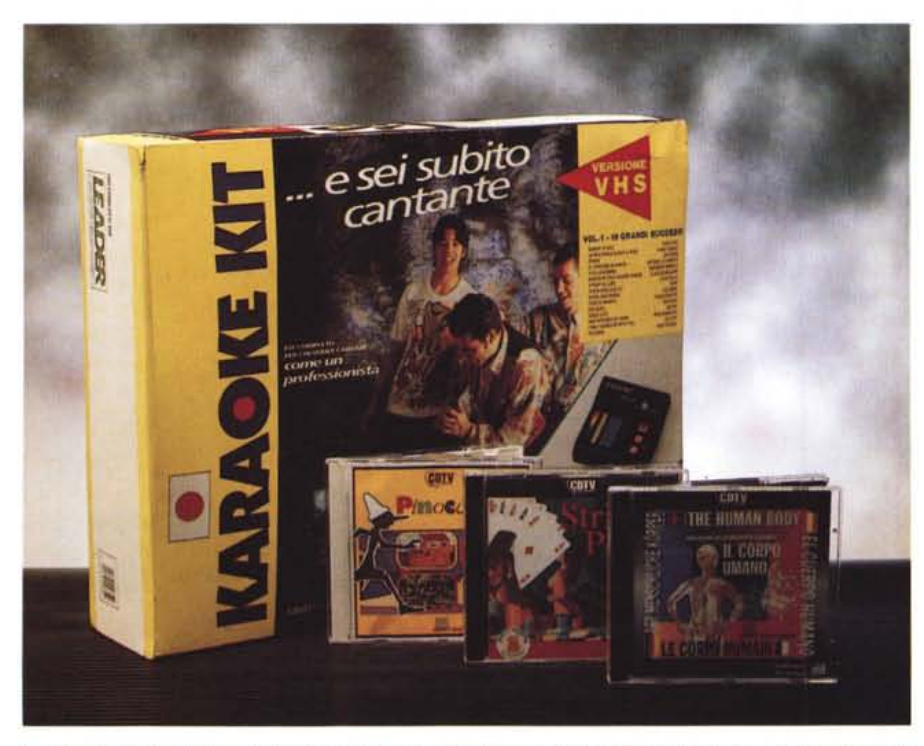

I titoli della Giunti Multimedia: Il Corpo Umano e Pinocchio, quindi lo Strip Poker Livel... e, a dominare la *scena, la confezione del Karaoke-Kit, sempre della Giunti Multimedia.*

ma soprattutto un formidabile potenziale applicativo che, con la traduzione elettronica del materiale cartaceo disponibile, andrà via via integrando il più moderno concetto di fruizione interattiva e multimediale. Di conseguenza i titoli che ci apprestiamo a presentare non rappresentano certo delle iniziative estemporanee, bensì le prime «fioriture» di una più ampia strategia di produzione che si diramerà proprio come un albero.

Già durante il suo primo anno di attività la Giunti Multimedia prevede la trasposizione elettronica di diciotto titoli per CDTV orientati verso ogni settore: dalle collane dedicate all'arte e alla scienza, alla didattica e alla formazione, dalla manualistica alla fiction. Infine, visto da un'interessantissima prospettiva pedagogica, l'aspetto ludico del multimedia interattivo che sfocierà nella produzione di giochi e titoli per il tempo libero.

#### **Produttore e distributore**

*Giunti Multimedia Ripa di Porta Ticinese,* 91 - *20143 Milano Tel.02/83933408* **Prezzi** *(IVA esclusa): Pinocchio Lit. 70.000 Karaoke-kit Lit 249.000*

**Produttore:** *Porky's Production* **Distributore:** *Leader srl Via* G. *Mazzini,* 15 - *21020 Casciago (VA)* **Prezzo** *(/VA inclusa): Strip Poker Live! Lit. 65.000*

AMIGA CDTV

Gli Atlanti Scientifici saranno indubbiamente il fiore all'occhiello, ma grande interesse è posto nei risvolti didattici di favole e giochi per i bambini, e in relazione a ciò è da mettere subito in evidenza un punto di estrema importanza: con tali strategie produttive, ma soprattutto osservando la notevole qualità tecnica delle realizzazioni, si può senz'altro considerare terminata la fase sperimentale cui il CDTV è stato sottoposto e decretare completato l'approdo alla seconda generazione di titoli multimediali. La conferma la troviamo subito nel far girare i due titoli che abbiamo in esame.

#### *1/Corpo Umano*

«Benvenuti negli Atlanti Scientifici Giunti. Il viaggio multimediale che vi propongo questa volta, vi porterà alla scoperta del corpo umano. Il meccanismo più complicato e perfetto dell'universo...». Inizia così il più bel titolo per CDTV che sia stato fino ad oggi concepito e prodotto. Un meraviglioso «made in Italy» da far strabuzzare gli occhi e morire d'invidia tutte le altre software house.

L'impressione è grande fin dall'inizio. L'introduzione sonora difatti non è frutto di un'anonima voce fuori quadro, bensì è coadiuvata dalle immagini di un CDXL-movie in cui appare un presentatore in carne ed ossa. La scena, come primo impatto, rende l'illusione ottica che si tratti addirittura di una sequenza digitale a pieno schermo ed attrae l'attenzione. Qualche attimo di osservazione poi mi porta a decifrare il trucco, bellissimo quanto semplice: c'è un'immagine IFF di sfondo, ferma ed immobile come tutte le picture ma, su di essa, viene fatto salire il ritaglio del volto del presentatore. Solo tale riquadro risulta animato. Rientrando perfettamente nel contesto della scena dal quale è stato ritagliato, l'effetto che il CDXL-movie genera è proprio quello del full-screen. Un effetto potente come un trionfale squillo di trombe che, tra l'altro, viene subito dopo la bella sigla in 3D della Giunti Multimedia.

Se il buongiorno si vede dal mattino quella che si prospetta è davvero una stupenda giornata di sole, e in effetti la monumentale opera relativa all'Anatomia Umana (il titolo in versione cartacea dal quale l'Atlante trasla in elettronico gli argomenti e li multimedializza) è tanto imponente quanto facile da fruire. Un tipo di interazione che è possibile effettuare scegliendo fra tre differenti modalità: per Navigazione, tramite un Percorso Guidato ed infine per mezzo di un help conoscitivo. La prima, la Navigazione vera e propria, ci porta subito all'interno del sistema multimediale ed offre due modalità di consultazione: libera, cioè scendendo di argomento in argomento, e per Indice Analitico, ovvero

*Figura* 2 - *Le prime quattro schermate attraverso le quali è possibile navigare in tutti i rami dell'Atlante: a) Il conduttore che introduce il piano generale dell'opera; b) il primo pannello di selezione con la possibilità di scegliere fra navigazione (libera* o *per indice analitico), percorso gui-dato ed help sull'uso del telecomando e dei criteri di consultazione; c) il pannello della navi-*

*"Scheletro".*

Immagine "A" [Immagine "B" + .CDXL] **IL CORPO UMANO** 

> ato .CDXL per il caricamento di sequenza di titm digitale su CDTV

consultando la lista alfabetica di tutti i componenti anatomici trattati. Scegliendo di volta in volta il termine da consultare si entrerà nei relativi pannelli di consultazione. Attraverso questi sarà poi possibile scendere verso ulteriori

> *Figura* <sup>7</sup> - *Un collage di alcuni frame relativi alla sigla in* 3D *che apre tutti i titoli per corv prodotti dalla Giunti Multimedia.*

figura 1

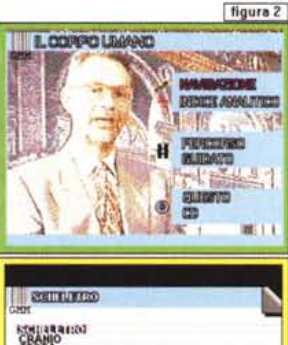

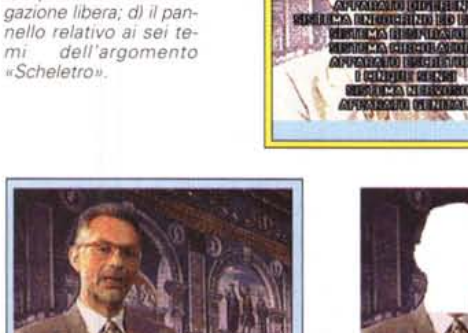

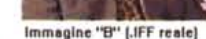

**Digital-film in formato .CDXL eh. Yl.n •• wrImp,. •• o .110 "'ndo .IFF p•••• In oYld.n •• •• 11.IMMAGINE "8". \_ I. 4uol •• 1 rlClootrul.co 1·ln.lom. doII·••• MAGINE ·w·**

*Figura* 3 - *Il Corpo Umano. L'introduzione all'Atlante Scientifico è svolta da una guida in carne ed ossa. Un vero e proprio oigital-movie a tutto schermo? Quasi. C'è difatti un finissi*mo *trucco: come potete vedere ben schematizzato in figura, viene utilizzato un IFF di sfondo sul quale sale un file .CoXL che sincronizza l'audio alla sola sequenza dei movimenti compiuti dalla testa e dalle labbra del conduttore.*

figura 3

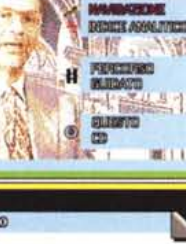

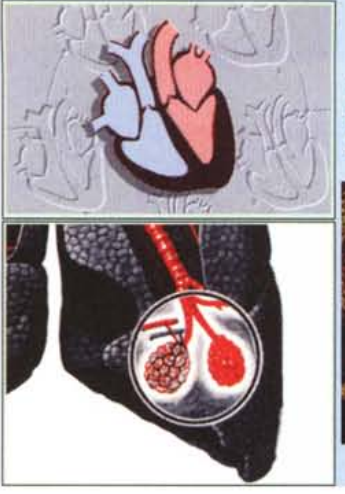

### **IL CORPO UMANO**

**Di molti argomenti "dinamicr' oltre alle varie spiegazioni. sia testuali che in grafica ed in audio. vengono anche riprodotte delle brevi animazioni (con commento speaker) che simulano la visione cinematografica.**

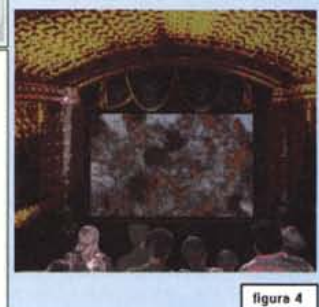

• **IO**

**LA STORIA** 

*Figura* 4 - *Il Corpo Umano. Le immagini di due fra i molti argomenti scientifici che oltre alla spiegazione grafica* e *sonora, sono corredati di una "proiezione" a raggi X in una sala cinematografica.*

**DUE GRANDI** TITOLI IN **UNO** *"Il Pinocchio classico,* **mccontato** *8 animato,* **e** *uno stmordinario videogioco sulle tracce di papà* **Geppetto**  $ne$ *l fantastico mondo multimediale* 

Schermata iniziale per la scelta fra<br>IL GIOCO oppure LA STORIA

figura 5

*intemttNo ..•*

cinque sensi, sistema nervoso ed apparato genitale. Andiamo avanti per tutta la «storia» e ci accorgiamo che parlare di un simile titolo, entrando nei particolari per scovare le azioni multimediali più ad effetto, non è possibile in un articolo di panoramica. E forse non basterà neanche quello che sto già scrivendo per il prossimo mese con l'entusiasmo trasmessomi dal vedere e sentire cose del genere sul CDTV. Il Corpo Umano, del quale ancora non è stato stabilito il prezzo (si consideri che la stesura di questa nota risale alla metà di luglio), sarà distribuito dalla Grolier italiana.

#### *Pinocchio: fra favola* **e** *gioco*

Pinocchio, sviluppato dalla Sylab di Firenze per la Giunti Multimedia, è un classico titolo da «materiale didattico» con un pregio notevolissimo: il supporto della lingua italiana. Dopo la critica che proprio la volta scorsa abbiamo portato a chi non produce nella nostra lingua per questo capientissimo scaffale del CDTV, ci fa sinceramente piacere essere subito smentiti dalla Giunti Multimedia. La versione fattaci pervenire in redazione, benché definitiva, veste ancora i panni di un «gold disk»: un CD-ROM Recordable da 700 MByte che la casa usa come preserie e da cui trarre giudizi critici prima d'immettere sul mercato la versione definitiva. Per quanto ci riguarda, la nostra analisi è stata già comunicata telefonicamente al dottor Bertoletti (responsabile della Giunti Multimedia e già dirigente della Commodore) affermando semplicemente che si tratta di «una chicca!». Allo stesso modo, usando la sintesi fatta a riguardo dal piccolo di casa, avrei anche potuto dire: È popio 'mbello, papà!

Per la prima volta dopo i vari Cinderella, Peter Rabbit e company, il mio critico personale per il materiale didattico rivolto all'infanzia (...) si è potuto finalmente gustare una favola ben sceneggiata e raccontata in italiano! Coinvolgendo pure il più grande dei miei due figli, a sua volta «incaricato» per la fascia più alta dell'educazionale elementaristico, oltre alla favola multimediale ho potuto anche apprezzare l'annesso videogame. Sì, il CDTV di Pinocchio, oltre alla favola del Collodi, contiene anche un gustosissimo game. Una storia ben orchestrata dove il burattino, affrontando mille peripezie, va alla ricerca del povero Geppetto rimasto intrappolato nel ventre della balena. La favola, inserita nel gioco, ne caratterizza tutti i quadri di azione: Pinocchio alle prese con una serie di ostacoli nel Pae-

*Figura* 5 - *Pinocchio. Dopo la sigla della Giunti Multimedia si porta in schermo il pannello per la scelta: il Gioco oppure la Storia? Selezionando quest'ultima si potrà agire per ascoltare* e *vedere in maniera continuata, oppure procedere per capitoli. La seconda immagine ci mostra appunto il pannello dedicato ai capitoli della storia.*

rappresentazioni multimediali di approfondimento (in genere delle animazioni) oppure risalire in direzione dell'argomento principale. Una vera e propria esplorazione.

IL GIOCO

La seconda rotta a sua volta ci offre un percorso guidato, un viaggio molto comodo, disegnato apposta per iniziare l'approccio all'opera, come ci suggerisce lo stesso presentatore. Selezionando tale opzione ci verranno offerti stralci da tutte le argomentazioni affrontate nel titolo e sarà così possibile ricavare una conoscenza generale immediata e di buon livello. Come terza rotta di navigazione, infine, è possibile optare per l'apprendimento alla modalità d'uso del titolo interattivo, conoscere cioè la funzione dei tasti attivi, delle icone che appaiono sulle schermate ed i vari percorsi che possono essere intrapresi.

Lo spazio è poco, ma senza entrare nella navigazione (che potrebbe portarci troppo lontano, forse alla deriva...) optiamo per il percorso guidato. Un click e

siamo subito sul primo degli argomenti: lo «scheletro». Lo speaker, una sintesi straordinariamente chiara e pulita, ci informa subito sulla costituzione della struttura scheletrica, costituita di parti dure e resistenti (ossa) e di parti elastiche e flessibili (cartilagini). Poi comincia da entrare nei dettagli: ossa facciali, vertebre, gabbia toracica, ecc. Alle immagini grafiche si alternano i disegni fatti dai primi studiosi di anatomia ed il contrasto viene ben marcato da un brano musicale molto romantico. Poi ecco la sala cinematografica dove, davanti ad un pubblico attento, viene proiettata la ripresa a raggi X di come si articolino braccia, mani ed arti inferiori. Il percorso si preannuncia lungo e particolarmente strutturato: all'argomento «scheletro», infatti, seguiranno altri nove argomenti «prefabbricati» per la ricerca nella libera navigazione che sono sistema muscolare, apparato digerente, sistema endocrino ed esocrino, sistema respiratorio, sistema circolatorio, apparato escretore, i

**Successiva per la selezione del ca dal quale deve partire la narrazione multimedi** 

*Figura* 7 - *Pinocchio. Collage di alcune fra le azioni sceniche del gioco. Fra mille peripezie, Pinocchio dovrà cercare di raggiungere il povero Geppetto prigioniero nel ventre della*

figura 6

*balena.*

se dei Balocchi, Pinocchio ed i Carabinieri, Pinocchio con il Gatto e la Volpe, ecc. Tutta la trama della favola viene trasportata nel gioco e ne diventa la sceneggiatura, ma attenzione: non si tratta di un gioco qualsiasi. Interessanti criteri di fruibilità (come ad esempio la ricostruzione di un particolare puzzle per ogni quadro di azione e la ricerca in una casa-labirinto degli attrezzi utili per superare tutti gli ostacoli che si opporranno a Pinocchio) trasformano il gioco in una meritevole palestra pedagogica

Per quanto riguarda la fiaba possiamo dire che questa, oltre che in italiano, è ascoltabile in altre cinque lingue: inglese, francese, tedesco, spagnolo e portoghese. L'utente comunque non deve effettuare nessuna selezione. AI momento del caricamento, infatti, il sistema si adeguerà automaticamente al linguaggio che è stato prescelto nel pannello delle Preferences. Passate così la sigla della Giunti Multimedia e quella della Sylab di Firenze, ecco apparire il nasuto ciocco di legno. Questo prende subito forma e vita diventando il burattino più famoso del mondo che, saltellando gioioso, tirerà giù un primo pannello con due riquadri di scelta: Il Gioco oppure La Storia. Basta premere sui tasti-cursore del telecomando (posto in emulazione joystick) per vedere Pinocchio saltare da un riquadro all'altro. Una volta raggiunto quello da noi desiderato, ad esempio La Storia, sarà sufficiente premere il tasto «A» e dal pannello di scelta si passerà subito ad un secondo pannello di selezione. Quest'ultimo riguarda i primi nove capitoli della fiaba sui quali è possibile spostarsi, sempre per mezzo dei tasti-cursore, e selezionare infine il capitolo prescelto di nuovo con il tasto «A». La disponibilità di tali criteri di scelta ci garantisce la possibilità di far partire la narrazione da qualsiasi punto della trasposizione multimediale. Una funzione che potrà essere usata come una specie di «segnalibro» elettronico.

«C'era una volta un vecchio Re... no! C'era una volta un ciocco di legno...». La Storia ha finalmente inizio, la voce narrante è di assoluto livello professionale e la resa scenica che gli fa da sottofondo, basa su di un gradevolissimo commento musicale, mutevole tra l'altro a seconda della situazione, e su di una serie di effetti sonori ben sincronizzati. Buona favola a tutti.

#### *Karaoke-Kit: per tutti gli Amiga, CDTV compreso!*

Chi non sa cos'è il Karaoke alzi la mano. Bene, anzi male. Come «punizione»

MCmicrocomputer n. 133 - ottobre 1993

*Figura* 6 - *Pinocchio. La favola multimediale in quattro momenti salienti. Mastro Geppetto al lavoro* sul *ceppo ((nasuto", quindi* il *pri*mo *dialogo fra padre e figlio, una delle tan te marachelle fatte dal burattino ed infine* lo *stupore di un ex-burattino diventato bambino.*

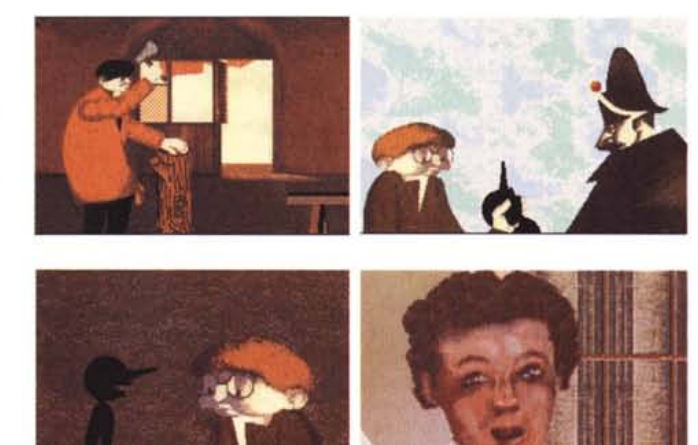

TIL GIOCO

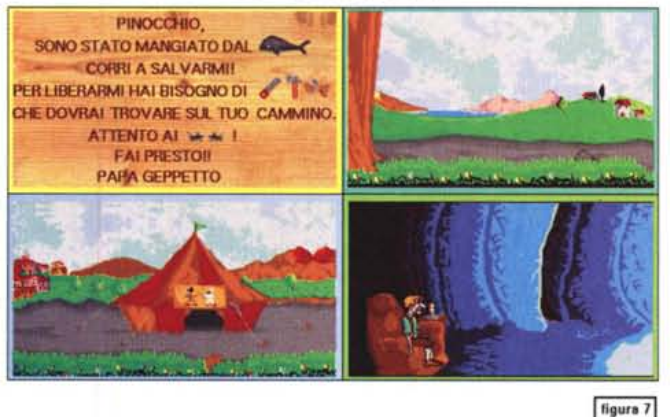

adesso accenda la televisione, sono le ore 20, si sintonizzi su Italia Uno e si cibi tutta la serie di cantanti improvvisati che salgono sul palco e provano a cantare. La performance dovrà attentamente basarsi sulla resa canora del testo che si illuminerà su di un monitor. Tutti quelli che non stonano e che soprattutto andranno a tempo con la base musicale, riceveranno un premio.

Per giocare al Karaoke basta quindi la base musicale di una canzone celebre, un televisore che visualizzi le parole del testo (che vanno cantate al momento in cui si evidenziano) ed ovviamente l'apparecchio che produce sia la parte visiva che l'accompagnamento musicale. Il Karaoke può essere giocato sia attraverso un videoregistratore che per mezzo dei nostri computer, completandosi con l'eventuale disponibilità di un piccolo mixer audio capace di miscelare la parte musicale con il nostro canto.

L'idea della Giunti Multimedia nasce da qui, sull'onda del fenomeno di massa e con la commercializzazione di un kit facile da installare e subito funzionale al sistema al quale viene collegato. Il kit si basa su di un piccolo mixer audio a due ingressi ed un'uscita amplificata in grado di essere connesso con qualsiasi attrezzatura audiovisiva presente In casa.

Questa sarà essenzialmente costituita da un televisore e, se si vuole registrare la «performance», da un registratore a cassette. Alternativamente poi si potrà agire per mezzo di un videoregistratore, oppure un computer Amiga, oppure un sistema CO-I della Philips. Il mixer-audio varrà quindi per tutte le soluzioni, mentre a mutare saranno i supporti: videocassetta, se si punta all'uso del VCR, floppy disk se si possiede un Amiga, Compact-Oisc Interattivo se si possiede invece un CO-1.

In questa sede prendiamo ovviamente in considerazione il Karaoke Kit per Amiga che per l'occasione è stato installato su un COTV equipaggiato con

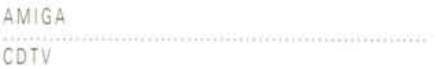

un disk drive esterno. L'idea del floppy disk, assunta per non penalizzare chi possiede un Amiga, al posto di un CD-ROM drive per il momento penalizza proprio chi, al contrario, ha il CDTV, ma è sprovvisto del Computer-System. Ricordiamo comunque che la Commodore ha già in catalogo i primi volumi Karaoke per CDTV e che la stessa Giunti Multimedia presto ne produrrà. Ma se il Karaoke Kit è per tutti gli Amiga, perché lo presentiamo sulle pagine dedicate al CDTV? In molti, sulle schede del CDTV Referendum (vedi riquadro) hanno lanciato un help: vogliamo delle espansioni per il CDTVI Espansioni di sistema, ma anche espansioni per il diletto, proprio come il Karaoke Kit.

Dentro la confezione del Karaoke Kit, oltre al mixer-audio, troviamo una videocassetta con dodici canzoni «karaoked», un microfono, l'alimentatore, i floppy disk per Amiga, cavetteria varia e quindi un manualetto per la guida all'installazione. Preleviamo l'uscita audio di Amiga e la colleghiamo all'ingresso del mixer-audio. Nel secondo ingresso sempre del mixer-audio attesteremo il microfono. Infine, l'uscita del mixer verrà convogliata verso l'eventuale am-

plificatore del nostro sistema HiFi o direttamente ad un registratore a cassette. Con l'Amiga/CDTV normalmente connesso al monitor oppure al TV-Color è già tutto pronto per essere sentito, visto e cantato. Caricato il floppy «A» del primo volume di canzoni «karaoked» selezioniamo il titolo a noi più congeniale (proviamo con Sapore di Mare?) e cominciamo a cimentarci con il testo da cantare: «Sapore di sale, sapore di mare ... quando esci dall'acqua e ti viene a sdraiare...».

Niente male, niente male. Né il Karaoke né tantomeno il cantante...

È il 20 luglio quando, con un salto in redazione, prelevo le prime schede del referendum. Sono una ventina, un po' poche per poter trarre dei risultati. Ma se è ancora presto per un giudizio, comincia già a restringersi il margine di tempo per la consegna dell'articolo di ottobre. Le ferie, «Agosto: MC mia non ti conosco! », e lo SMAU di fine settembre, impongono tempi strettissimi per la stesura e la consegna degli articoli. Allo stesso tempo però sento doveroso dare le prime notizie riguardo al nostro sondaggio. Cosa fare? Nient'altro che imitare la Doxa e fare anche noi un piccolo «exit poli», e così faccio, andando subito a verificare quella che si dimostra la prima e la più netta delle tendenze. Gli utenti CDTV si dividono in due gruppi numericamente uguali: quelli che posseggono anche il «computer system» (tastiera, disk drive e mouse) e quelli che fruiscono solo per mezzo del telecomando di serie.

Anche altri dati si dimostrano facilmente accomunabili: tutti, ovvero venti su venti, adorano le enciclopedie elettroniche e fra qualcuno che prova ad usare il CDTV come normalissimo Amiga e qualcun altro che ci elabora musica via MIDI, spicca una prima richiesta: perché non esistono delle espansioni per il CDTV? La voce «Espandibilità» è netta (15/20) mentre la tendenza, fra chi vuole espansioni di sistema come Fast-RAM e dischi rigidi interni, e periferiche di diletto, come la scheda MPEG per i film digitali, joystick-cloche e sistemi Karaoke, risulta estremamente variegata. La domanda è comunque bellissima e probabilmente documentata, giacché sulle riviste d'oltremanica c'è la pubblicità di molti computer-store che pubblicizzano il CDTV e tutte le periferiche disponibili: schede RAM (la MegaChip della DKB) sistemi per dischi rigidi interni, genlock, adattatori per joystick, ecc. E in Italia?

Un altro punto di comune interesse è rappresentato dalla richiesta di titoli a carattere

# **eDIV Referendum: Prime proiezioni**

didattico. In particolare spicca una maggioranza (15 su 20) che indica in quello delle scuole elementari l'ambito produttivo da privilegiare. Una tendenza praticamente simile (14/20) è riscontrabile anche su di un «sogno»: che venga pubblicata una rivista su Compact Disk. E il sogno sta per avverarsi! Prendendo con prudenza l'annuncio, una società britannica, la GoldTech, probabile affiliata della Future Publishing, sta per pubblicare il numero «zero» di CD-Format. Una rivista su CD-ROM per tutti gli A-570 ed i CDTV. Vedremo come la cosa si evolverà.

Da un sogno che sta forse per avverarsi alla nostra realtà «referendaria» c'è un ultimo dato da evidenziare. Purtroppo spicca in negativo ed è legato alla difficile reperibilità dei titoli CDTV. Ripeto, si tratta ancora di poche lettere, ma che già fissano punti ben chiari. Puntualizzazioni del singolo utente che suonano a conferma di quanto già tutti sanno o dovrebbero sapere. Ora non voglio certo sopravvalutare un tale limitatissimo campione, ma se la linea di opinione si confermasse con l'arrivo di ulteriori schede avremo davvero dei formidabili argomenti di discussione per i prossimi mesi. Materiale didattico, espandiblità del sistema, disponibilità e reperibilità di titoli in italiano. Su questi poi s'innesterà la «tribuna politica» sul dove sta andando (o dove dovrebbe eventualmente andare) l'lnteractive Multimedia, quelle che sono le novità più attese (CDTV-2, o Amiga-CD, ed i lettori CDTV per tutti i modelli Amiga) e quello che sarà il destino dell'attuale versione. O meglio: quello che sarà il destino degli utenti dell'attuale CDTV.

Non è certo un mistero che l'lnteractive Multimedia di Commodore punta sul chip set AGA dei nuovi A1200/A4000 e che il futuro prossimo vedrà l'MPEG e la compatibilità Photo-CD in prima linea [NdR: vedi anterpima Amiga CD32 in questo stesso numero). Resta invece tutto da verificare quello che, a parte la buona volontà della Commodore, sarà il comportamento delle software house. Quest'ultime infatti, sopraggiunte nuove e più potenti basi grafiche di fruizione, potrebbero rapidamente dimenticarsi degli oltre centomila CDTV-user sparsi per il mondo. C'è il rischio che questi vengano considerati nient'altro che dei pionieri? Il rischio che i nuovi titoli non possano girare sull'attuale CDTV? Tali domande sono di vitale importanza e ci fermiamo proprio sugli interrogativi indotti, lasciando agli utenti che presenzieranno allo SMAU la libertà di rigirarli ai diretti responsabili. Personalmente ho verificato l'estrema cortesia che regna alla Commodore e soprattutto la precisa conoscenza che i dirigenti della stessa hanno al riguardo del fenomeno. La convinzione che ne ho ricavato è che gli utenti CDTV non verranno dimenticati. Buon segno.

Stop alla prima proiezione, stop ai primi commenti e stop ai primi dubbi sul futuro. Ciò che resta ancora da dire è in un mini-avviso da rivolgere a tutti coloro i quali, pur possedendo il CDTV, non sono a conoscenza della nostra iniziativa, il CDTV Referendum. Questo è un sondaggio che stiamo portando avanti sia per gli utenti che per i produttori di titoli in maniera che si riesca ad avere un'idea più chiara di quelle che sono le aspettative in fatto di fruizione e di quelle che sono le possibilità produttive e distributive. Se per qualche motivo non siete in possesso del numero di giugno (MCmicrocomputer n. 131) e quindi siete sprovvisti del relativo modulo per il CDTV Referendum, è sufficiente anche un normale foglio di carta purché scriviate in maniera intelligibile. Sarebbe gradito sapere da quanto tempo avete il CDTV, con il «Computer System» o meno, per quale attività lo utilizzate, di quanti titoli disponete e di quali vorreste disporre. Il contributo sarà da spedire in busta chiusa a: MCmicrocomputer (CDTV Referendum), Via Carlo Perrier 9, 00157 Roma.

#### $String$  *Poker Live!*

L'idea non è certo originale ma, fra le tante versioni di Strip Poker che hanno imperversato fin dagli albori dell'era Amiga, questo titolo per CDTV offre delle simpatiche novità. Anzitutto quella di essere disponibile su CD-ROM, quindi la possibilità di poter selezionare la lingua italiana e finalmente capire la voce della sensuale avversaria: rilancio di 15... passo!... vedo! Infine, per gli amanti del genere, i vari passaggi dello spogliarello, dopo i disegni e le foto digitalizzate (male!), ora si basano su intere sequenze digitalizzate (bene!) e compattate in ANIM. Qualcuno esclamerà: finalmente! Costui dovrà però subito capire che, come tutte le cose belle della vita, le sei modelle sintetizzate di cui si dispone sono molto brave nel gioco del poker e che è molto più facile vedersi ridurre al lastrico che arrivare a spogliare l'avversaria di turno.

Il gioco, basato sulle regole del poker, non necessita di particolari delucidazioni. Quello che possiamo comunque aggiungere è che, essendo il tavolo dal tradizionale panno verde stabile sullo schermo, potremo accommodarci anche sulla poltrona e, impugnato il telecomando, giocare da lì. Il gioco, nella rappresentazione a video, dispone di diverse zone attive: le fiche, il posacenere, le nostre carte e quelle dell'avversaria, quindi il porta ritratto con la foto dell'affascinante modella che abbiamo precedentemente scelto. Su tali zone, spostata la freccia del puntatore con i cursori presenti sul telecomando, potremmo effettuare tutte le selezioni consentite dal gioco. Per quanto riguarda le fiche, queste indicano l'ammontare della puntata. Selezionandole con il bottone «A» noteremo l'apparire di un numero al centro dello schermo. Questo si riferisce all'ammontare della puntata che fra aperture e rilanci vari può arrivare ad un massimo di 25 punti con incrementi di 5. La conferma della nostra puntata iniziale o del rilancio andrà fatta premendo il tasto «8».

Il posacenere è a sua volta posto sul tavolo da gioco per consentirei di rispondere alle puntate ed i rilanci dell'avversaria. Facendoci click, il computer, a secondo della fase del gioco, dedurrà se il nostro è un passo oppure un lasciare. Le nostre carte sono poste sulla parte bassa dello schermo e dopo l'apertura e la serie di eventuali rilanci possono essere cambiate selezionandole con il bottone «A» e confermando il cambio con il bottone «8». Quelle delle nostra avversaria potremo invece selezionarle sia nella fase iniziale del gioco (per avvisare che ne vogliamo il cambio

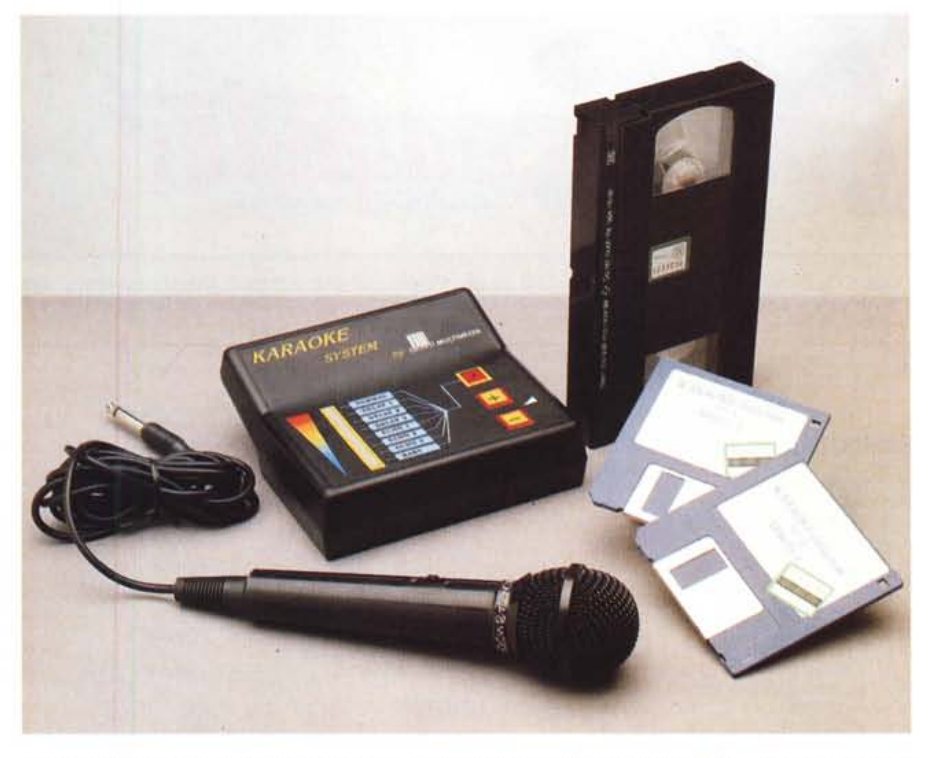

In primo piano il mixer audio, su cui si notano i controlli per il livello e la qualità del segnale in uscita, il mi*crofono, la videocassetta ed i floPPV disk per Amiga.*

integrale) sia in quella finale, dove in pratica andiamo con un «vedo». Infine il portaritratti. Ogni volta che faremo click, questo permetterà di verificare «dal vivo» se la nostra avversaria ha perso qualche capo di abbigliamento o meno. Tutto qui. Strip Poker Live! prodotto dalla (non ridete...) Porky's Production e distribuito dalla Leader di Varese è chiaramente marchiato come «Entertainment for Adults». Un «vietato ai minori» che, senza voler fare i puritani, ci auspichiamo che venga limitato a simili prodotti dove c'è un sano divertimento e l'ironica prospettiva di vincere ed assistere ad uno strip simulato. Di più (pensiamo ai Porno Digital Movie che già stanno invadendo gli States) non c'interessa. Quello non è più multimedia, ma il solito malaffare.

#### *Prospettive per il futuro*

Un articolo piuttosto vario, vero? L'idea è vecchia quanto il CDTV ed avremmo voluto realizzarla fin dall'inizio, ma ahimè: dov'erano i titoli? A parte la Grolier e qualche sporadica originalità, ci si è sempre dibattuti con la mediocrità e... la lingua inglese. Finalmente, in questi tempi di SMAU, ecco le novità della Giunti Multimedia e l'occasione di servire un vero e proprio poker d'assi.

Con Il Corpo Umano, Pinocchio, Strip Poker Live! ed il Karaoke ci s'informa, si studia, si ascoltano favole e si fanno giochi in maniera intelligente e soprattutto intelligibile. Si parla di un CDTV come di un «non successo», come di una macchina a cui è ora di sostituire CPU e chip-grafici. Ma onestamente, facendo girare i titoli qui presentati, non mi sono affatto accorto di limiti di velocità e di colore, tanto ero preso nel gustarmi la solidità dei prodotti realizzati, della trama studiata ed intelligente e di un'interattività finalmente in lingua madre. Ecco cosa serviva, serve e servirà per il CDTV: software di livello. L'ho detto ad inizio articolo e lo confermo ancora più convintamente: è finita l'epoca della sperimentazione e del pionerismo. Da oggi in poi, con la Giunti Multimedia e con tutte le altre grosse strutture editoriali che si cimenteranno nell'arena dell' Interactive Multimedia, si è entrati nella seconda generazione. Per l'improvvisazione e l'approssimazione non c'è più posto. Il CDTV-2, l'Amiga-CD? Che vengano, l'importante è che venga confermata la qualità del software multimediale. Da questo articolo e soprattutto da questi titoli in poi non potremo che essere sempre più esigenti.

*/I software MS-DOS, Amiga* **e** *Macintosh di Pubblico Dominio* **e** *Shareware distribuito da*

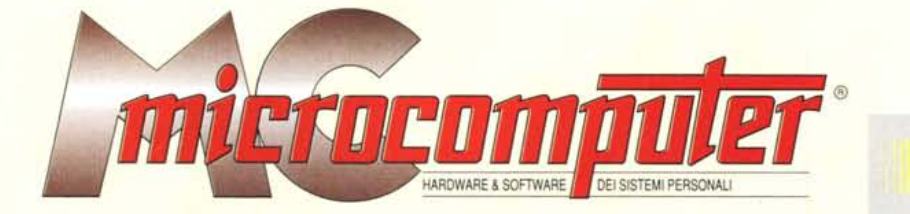

## *in collaborazione con*

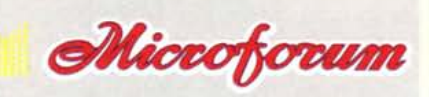

Questo software non può essere venduto a scopo di lucro ma solo distribuito dietro pagamento delle spese vive di supporto, confezionamento,<br>spedizione e gestione del servizio. I programmi classificati Shareware comportano

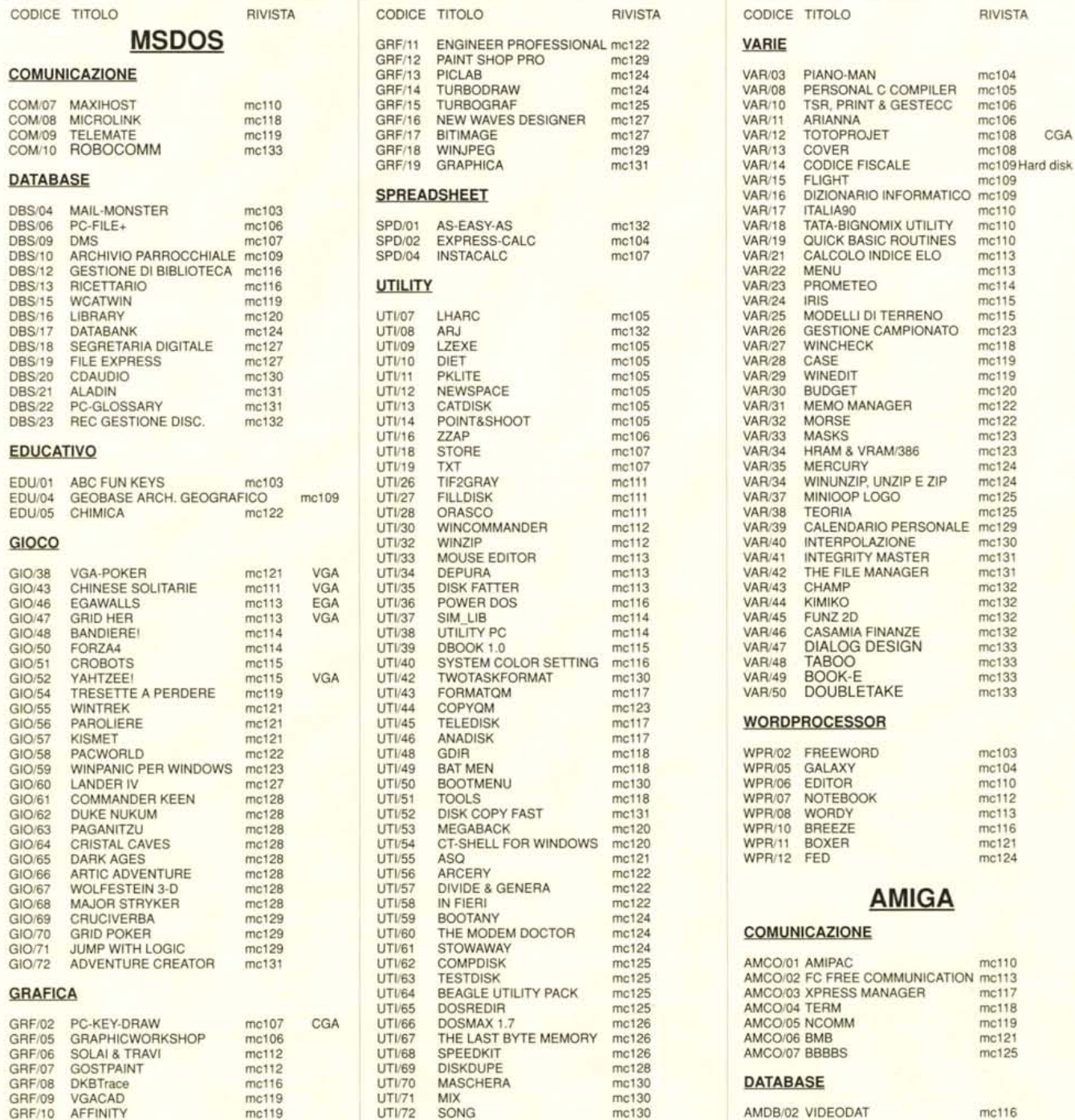

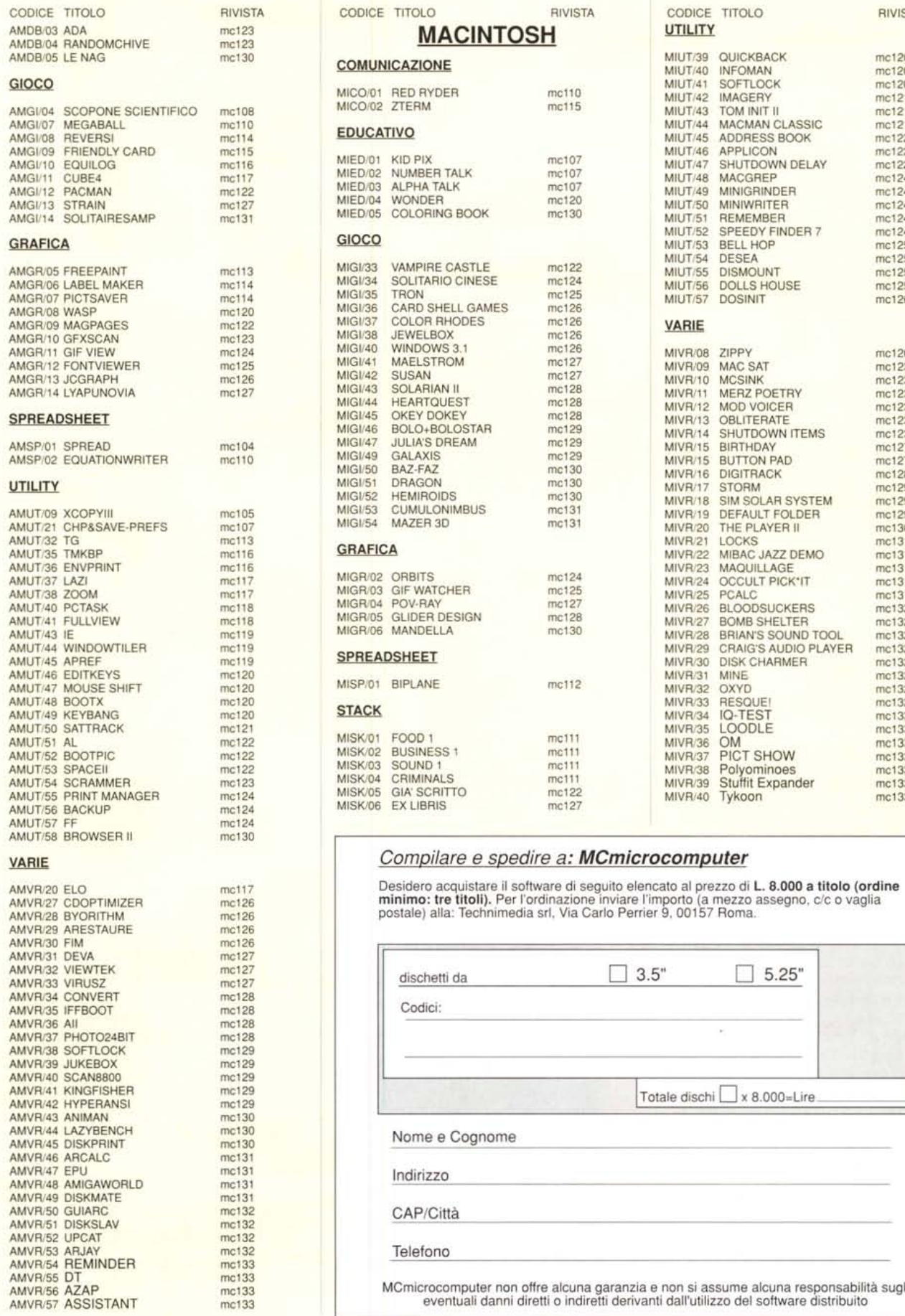

mc123 mc130

mc115<br>mc116

mc113<br>mc116

 $mc119$ <br>mc119

 $mc120$ 

 $mc124$ mc130

mc126 mc126 mc127 mc127<br>mc127

mc128

mc128 mc128 mc129

 $mc129$ mc129 mc130

 $mc131$ <br> $mc131$ 

 $mc131$ mc131<br>mc132

 $mc132$ mc132<br>mc132

 $mc133$ mc133 S

me124 MISK/06 EX LIBRIS me127

C

 $\frac{M}{M}$ 

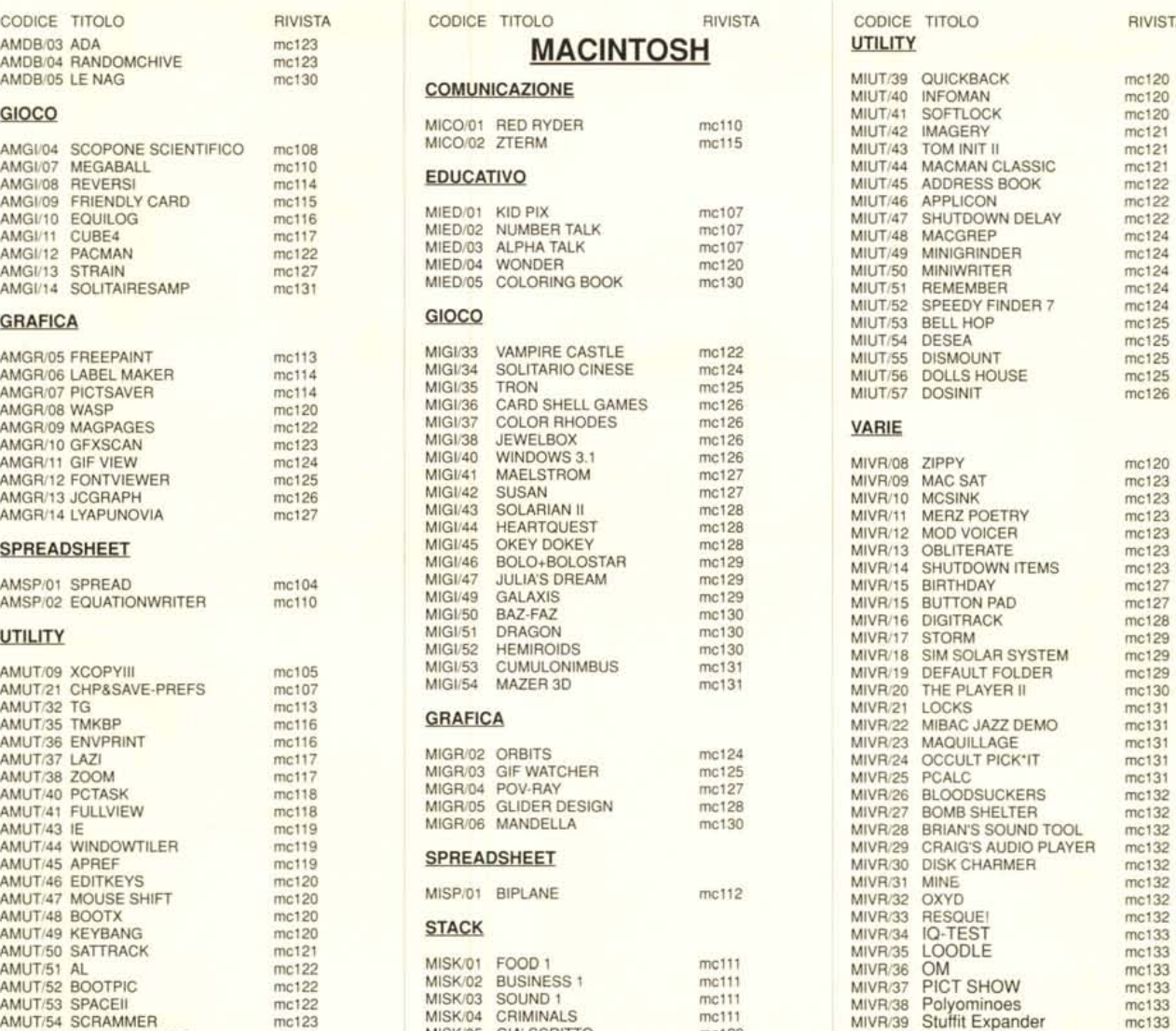

#### Compilare e spedire a: MCmicrocomputer

AMVR/20 ELO COMPTIMIZER MODEL TRESS MODEL DESIGERO ACQUIStare il software di seguito elencato al prezzo di **L. 8.000 a titolo (ordir** minimo: tre titoli). Per l'ordinazione inviare l'importo (a mezzo assegno, c/c o vaglia

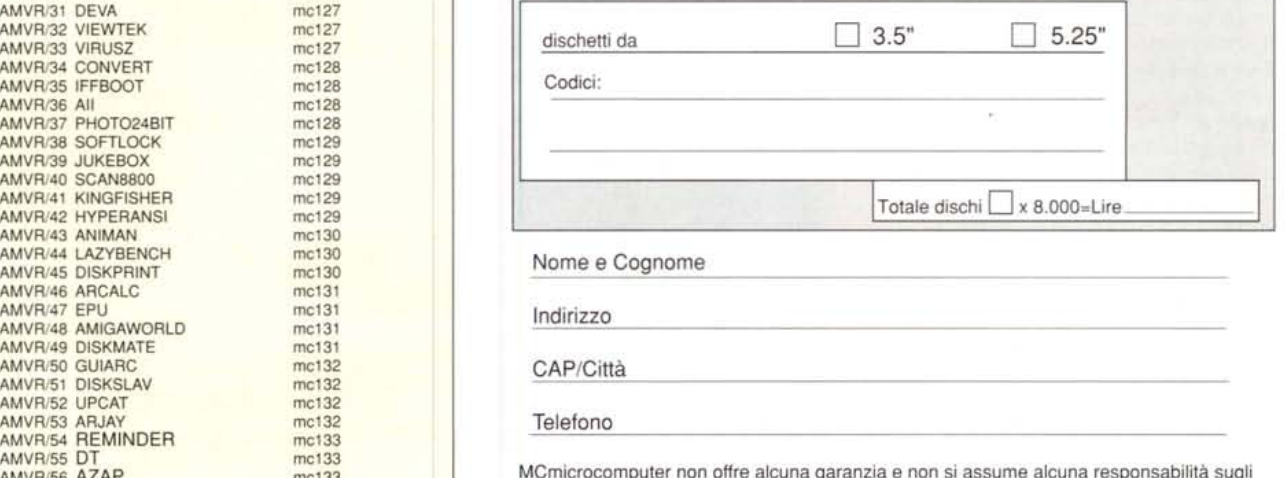

AMVR/56 AZAP met133 metali mentuali danni diretti o indiretti derivanti dall'utilizzo del software distribuito<br>AMVR/57 ASSISTANT metali metali diretti o indiretti difetti derivanti dall'utilizzo del software distribuito